# <span id="page-0-0"></span>Short Course on Column Generation - Part I Example Simplex Method

Ana Flávia U. S. Macambira <ana.macambira@academico.ufpb.br>

> Alain Faye [alain.faye@ensiie.fr](alain.faye@ensiie.fr )

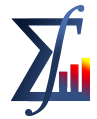

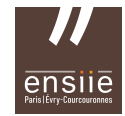

 $\left\{ \begin{array}{ccc} 1 & 0 & 0 \\ 0 & 1 & 0 \end{array} \right\}$ 

Departamento de Estatística Universidade Federal da Paraíba École nationale supérieure d'informatique pour l'industrie et l'entreprise

#### March 8th, 2024

Consider the problem below written in standard form:

Maximize 
$$
z = 5x_1 + 2x_2
$$
  
Subject to:  $x_1 + x_2 + x_3 = 4$   
 $x_1 + x_4 = 3$   
 $x_2 + x_5 = 2$   
 $x_1, x_2, x_3, x_4, x_5 \ge 0$ 

We have matrix A:

$$
A=\left(\begin{array}{cccccc}1 & 1 & 1 & 0 & 0 \\1 & 0 & 0 & 1 & 0 \\0 & 1 & 0 & 0 & 1\end{array}\right)
$$

which is the matrix of the coefficients of the constraints,  $A \in \mathbb{R}^{3 \times 5}$  and its columns are:

$$
a_1=\left(\begin{array}{c}1\\1\\0\end{array}\right), a_2=\left(\begin{array}{c}1\\0\\1\end{array}\right), a_3=\left(\begin{array}{c}1\\0\\0\end{array}\right), a_4=\left(\begin{array}{c}0\\1\\0\end{array}\right), a_5=\left(\begin{array}{c}0\\0\\1\end{array}\right);
$$

Ana Flávia U. S. Macambira [Column Generation - Part I](#page-0-0) March 8th, 2024 2 / 15

**E** 

Maximize 
$$
z = 5x_1 + 2x_2
$$
  
\nSubject to:  $x_1 + x_2 + x_3 = 4$   
\n $x_1 + x_4 = 3$   
\n $x_2 + x_5 = 2$   
\n $x_1, x_2, x_3, x_4, x_5 \ge 0$ 

$$
b = \left(\begin{array}{c} 4\\3\\2 \end{array}\right)
$$
 is the right side of the constraints,  $b \in \mathbb{R}^{3 \times 1}$ ;

$$
c = \begin{pmatrix} 5 \\ 2 \\ 0 \\ 0 \\ 0 \end{pmatrix}
$$
 is the matrix of the coefficients of the objective function,  $c \in \mathbb{R}^{5 \times 1}$ 

 $x_1$ <br> $x_2$ <br> $x_3$ <br> $x_4$  $\sqrt{ }$ <sup>1</sup>  $\vert$ is the matrix of the variables,  $x \in \mathbb{R}^{5 \times 1}$ .  $x =$  $x_{5}$ K ロ ▶ K 御 ▶ K 唐 ▶ K 唐 ▶  $\Omega$  We split matrix A in  $A = (B|N)$ . We will consider

$$
B=[a_3 a_4 a_5]=\left(\begin{array}{ccc}1 & 0 & 0\\0 & 1 & 0\\0 & 0 & 1\end{array}\right), B\in\mathbb{R}^{3\times 3} \text{ and } N=[a_1 a_2]=\left(\begin{array}{ccc}1 & 1\\1 & 0\\0 & 1\end{array}\right), N\in\mathbb{R}^{3\times 2}.
$$

$$
x_B = \begin{pmatrix} x_3 \\ x_4 \\ x_5 \end{pmatrix}, x_N = \begin{pmatrix} x_1 \\ x_2 \end{pmatrix},
$$

$$
c_B = \begin{pmatrix} c_3 \\ c_4 \\ c_5 \end{pmatrix} = \begin{pmatrix} 0 \\ 0 \\ 0 \end{pmatrix}, c_N = \begin{pmatrix} c_1 \\ c_2 \end{pmatrix} = \begin{pmatrix} 5 \\ 2 \end{pmatrix}
$$

Ana Flávia U. S. Macambira [Column Generation - Part I](#page-0-0) March 8th, 2024 4 / 15

メロト メタト メミト メミト

重

 $Bx_b + Nx_M = b$ 

$$
\left(\begin{array}{ccc}1&0&0\\0&1&0\\0&0&1\end{array}\right)\left(\begin{array}{c}x_3\\x_4\\x_5\end{array}\right)\ +\left(\begin{array}{cc}1&1\\1&0\\0&1\end{array}\right)\left(\begin{array}{c}x_1\\x_2\end{array}\right)=\left(\begin{array}{c}4\\3\\2\end{array}\right)
$$

As  $B$  is the identity matrix, its inverse  $B^{-1}=B$  and making  ${\sf x}_N=0$ , we have

$$
x_B = B^{-1}b - B^{-1}Nx_N \rightarrow \text{ making } x_N = 0 \rightarrow \overline{x}_B = B^{-1}b
$$

$$
\begin{pmatrix} \overline{x}_3 \\ \overline{x}_4 \\ \overline{x}_5 \end{pmatrix} = \begin{pmatrix} 1 & 0 & 0 \\ 0 & 1 & 0 \\ 0 & 0 & 1 \end{pmatrix} \begin{pmatrix} 4 \\ 3 \\ 2 \end{pmatrix} = \begin{pmatrix} 4 \\ 3 \\ 2 \end{pmatrix}
$$

And the current value of the objective function is:

$$
\overline{z} = c_B^t \overline{x}_B = \begin{pmatrix} 0 & 0 & 0 \end{pmatrix} \begin{pmatrix} 4 \\ 3 \\ 2 \end{pmatrix} = 0
$$

B

Once we found a basic feasible solution, we need to know if the current solution is optimal, and to answer this question we need to check if at least one non basic variable gives a positive gain to the objective function.

 $z = c_R x_B + c_M x_M$ 

$$
z = c_B (B^{-1}b - B^{-1}Nx_N) + c_Nx_N
$$
  
\n
$$
z = c_B B^{-1}b - c_B B^{-1}Nx_N + c_Nx_N
$$
  
\n
$$
z = \underbrace{c_B B^{-1}b}_{\bar{z}} + \underbrace{(c_N - c_B B^{-1}N)}_{\text{gain}}x_N
$$

where  $\bar{z}$  is the value of the current solution.

 $\left\{ \begin{array}{ccc} 1 & 0 & 0 \\ 0 & 1 & 0 \end{array} \right\}$  ,  $\left\{ \begin{array}{ccc} 1 & 0 & 0 \\ 0 & 1 & 0 \end{array} \right\}$ 

Now we have to see if there is at least one variable to enter the basis, so we have to calculate  $c_1 - z_1$  and  $c_2 - z_2$  to see if at least one non basic variable are going to improve the value of the objective function, which we are calling gain.

$$
c_1 - z_1 = c_1 - c_B^\top B^{-1} a_1 = 5 - (0 \quad 0 \quad 0 \quad ) \begin{pmatrix} 1 & 0 & 0 \\ 0 & 1 & 0 \\ 0 & 0 & 1 \end{pmatrix} \begin{pmatrix} 1 \\ 1 \\ 0 \end{pmatrix} = 5
$$
  

$$
c_2 - z_2 = c_2 - c_B^\top B^{-1} a_2 = 2 - (0 \quad 0 \quad 0 \quad ) \begin{pmatrix} 1 & 0 & 0 \\ 0 & 1 & 0 \\ 0 & 0 & 1 \end{pmatrix} \begin{pmatrix} 1 \\ 0 \\ 1 \end{pmatrix} = 2
$$

As the two non basic variables are providing some gain, we are going to choose  $x_1$ to enter the basis because it's the biggest value.

イロト イ押 トイヨ トイヨ トー

- <span id="page-7-0"></span>• Now we know that variable  $x_1$  is going to enter the basis;
- The question is: which variable will leave the basis?
- We have to check which variable can assume the biggest value considering that the basic variables cannot assume values less than zero.
- $x_B = \overline{x}_B B^{-1} N x_N$ . As  $x_1$  is going to enter the basis,  $x_B = \overline{x}_B B^{-1} a_1 x_1$

メロト メ何 トメミト メミト

<span id="page-8-0"></span>
$$
\begin{pmatrix} x_3 \\ x_4 \\ x_5 \end{pmatrix} = \begin{pmatrix} 4 \\ 3 \\ 2 \end{pmatrix} - \begin{pmatrix} 1 & 0 & 0 \\ 0 & 1 & 0 \\ 0 & 0 & 1 \end{pmatrix} \begin{pmatrix} 1 \\ 1 \\ 0 \end{pmatrix} x_1
$$

$$
\begin{pmatrix} x_3 = 4 - x_1 \\ x_4 = 3 - x_1 \\ x_5 = 2 \end{pmatrix}
$$

- As all the variables in the model need to have values greater or equal zero,  $x_3, x_4, x_5$  need to be greater or equal zero;
- $\bullet$  We are going to analyse to which value  $x_1$  can increase its value respecting this condition;
- Analysing the first equation,  $x_3 > 0$  so, we need  $4 x_1 > 0$ , leading to  $x_1 < 4$ ;
- In the second equation,  $x_4 > 0 \rightarrow 3 x_1 > 0 \rightarrow x_1 < 3$ ;
- In the third equation  $x_5 > 0 \rightarrow 2 > 0$  in this case, the value of  $x_5$  doesn't depend of the value of  $x_1$ ;
- Hence, [t](#page-0-0)[he](#page-14-0) variable that most limits the value of  $x_1$  $x_1$  [is](#page-9-0)  $x_4$  $x_4$ [, s](#page-9-0)[o](#page-0-0) [it l](#page-14-0)[ea](#page-0-0)[ves](#page-14-0) the value of  $x_1 + x_2 + x_3 + x_4 = x_4$  $\Omega$ basis. Ana Flávia U. S. Macambira [Column Generation - Part I](#page-0-0) March 8th, 2024 9 / 15

<span id="page-9-0"></span>Remembering the problem

Maximize 
$$
z = 5x_1 + 2x_2
$$
  
Subject to:  $x_1 + x_2 + x_3 = 4$   
 $x_1 + x_4 = 3$   
 $x_2 + x_5 = 2$   
 $x_1, x_2, x_3, x_4, x_5 \ge 0$ 

The first basis was

$$
B = (a_3 a_4 a_5) = \left(\begin{array}{rrr} 1 & 0 & 0 \\ 0 & 1 & 0 \\ 0 & 0 & 1 \end{array}\right)
$$

Now, variable  $x_1$  entered the basis and variable  $x_4$  has just left the basis, so our current basis is:

$$
B=(a_3a_1a_5)=\left(\begin{array}{rrr}1 & 1 & 0\\0 & 1 & 0\\0 & 0 & 1\end{array}\right)\rightarrow B^{-1}=\left(\begin{array}{rrr}1 & -1 & 0\\0 & 1 & 0\\0 & 0 & 1\end{array}\right).
$$

Ana Flávia U. S. Macambira [Column Generation - Part I](#page-0-0) March 8th, 2024 10 / 15

 $(1 - 1)$   $(1 - 1)$   $(1 - 1)$   $(1 - 1)$   $(1 - 1)$ 

Now we are going to calculate the new basic feasible solution.

$$
\bar{x}_B = B^{-1}b \Rightarrow \begin{pmatrix} \bar{x}_3 \\ \bar{x}_1 \\ \bar{x}_5 \end{pmatrix} = \begin{pmatrix} 1 & -1 & 0 \\ 0 & 1 & 0 \\ 0 & 0 & 1 \end{pmatrix} \begin{pmatrix} 4 \\ 3 \\ 2 \end{pmatrix} = \begin{pmatrix} 1 \\ 3 \\ 2 \end{pmatrix}
$$

The value of the objective function is:

$$
\bar{z} = c_B \bar{x}_B = \begin{pmatrix} 0 & 5 & 0 \end{pmatrix} \begin{pmatrix} 1 \\ 3 \\ 2 \end{pmatrix} = 15
$$

The next step is to check if this solution is optimal by calculating the gain of the non-basic variables.

イロト イ押 トイヨ トイヨト

$$
c_2 - z_2 = c_2 - c_B^\top B^{-1} a_2 = 2 - (0 \quad 5 \quad 0) \begin{pmatrix} 1 & -1 & 0 \\ 0 & 1 & 0 \\ 0 & 0 & 1 \end{pmatrix} \begin{pmatrix} 1 \\ 0 \\ 1 \end{pmatrix} = 2
$$
  

$$
c_4 - z_4 = c_4 - c_B^\top B^{-1} a_4 = 0 - (0 \quad 5 \quad 0) \begin{pmatrix} 1 & -1 & 0 \\ 0 & 1 & 0 \\ 0 & 0 & 1 \end{pmatrix} \begin{pmatrix} 0 \\ 1 \\ 0 \end{pmatrix} = -5
$$

The variable  $x_2$  is the only one that provides a gain to the objective function, so  $x_2$  enters the basis.

 $\Omega$ 

メロト メ何 トメミト メミト

At the previous iteration, we decided which variable was going to leave the basis in an intuitive way. The mathematical criteria for the variable to leave the basis is:

$$
x_{B_r} = \min \left\{ \frac{\bar{x}_r}{y_{rk}}, \ r = 1, 2, ..., m, \ y_{rk} > 0 \right\}
$$

$$
y_k = B^{-1} a_k
$$

At this iteration our  $a_k$  is  $a_2$ , then:

$$
B^{-1}a_k = \left(\begin{array}{rrr} 1 & -1 & 0 \\ 0 & 1 & 0 \\ 0 & 0 & 1 \end{array}\right) \left(\begin{array}{r} 1 \\ 0 \\ 1 \end{array}\right) = \left(\begin{array}{r} 1 \\ 0 \\ 1 \end{array}\right)
$$

 $x_{B_r} = \min\left\{\frac{1}{1},\frac{2}{1}\right\} = 1$ , which is related to variable  $x_3$ . The variable  $x_2$  entered the basis and the variable  $x_3$  has just left the basis, so our current basis is:

$$
B = (a_2 a_1 a_5) = \left(\begin{array}{rrr} 1 & 1 & 0 \\ 0 & 1 & 0 \\ 1 & 0 & 1 \end{array}\right) \rightarrow B^{-1} = \left(\begin{array}{rrr} 1 & -1 & 0 \\ 0 & 1 & 0 \\ -1 & 1 & 1 \end{array}\right).
$$

Ana Flávia U. S. Macambira [Column Generation - Part I](#page-0-0) March 8th, 2024 13 / 15

イロメ イタメ イモメイモメ

Now we are going to calculate the new basic feasible solution.

$$
\bar{x}_B = B^{-1}b \Rightarrow \begin{pmatrix} \bar{x}_2 \\ \bar{x}_1 \\ \bar{x}_5 \end{pmatrix} = \begin{pmatrix} 1 & -1 & 0 \\ 0 & 1 & 0 \\ -1 & 1 & 1 \end{pmatrix} \begin{pmatrix} 4 \\ 3 \\ 2 \end{pmatrix} = \begin{pmatrix} 1 \\ 3 \\ 1 \end{pmatrix}
$$

The value of the objective function is::

$$
\bar{z} = c_B \bar{x}_B = \begin{pmatrix} 2 & 5 & 0 \end{pmatrix} \begin{pmatrix} 1 \\ 3 \\ 1 \end{pmatrix} = 17
$$

The next step is to check if this solution is optimal by calculating the gain of the non-basic variables.

メロト メ何 トメミト メミト

<span id="page-14-0"></span>
$$
c_3 - z_3 = c_3 - c_B B^{-1} a_3 = 0 - (2 \ 5 \ 0) \begin{pmatrix} 1 & -1 & 0 \\ 0 & 1 & 0 \\ -1 & 1 & 1 \end{pmatrix} \begin{pmatrix} 1 \\ 0 \\ 0 \end{pmatrix}
$$

$$
= (2 \ 3 \ 0) \begin{pmatrix} 1 \\ 0 \\ 0 \end{pmatrix} = -2
$$

$$
c_4 - z_4 = c_4 - c_B B^{-1} a_4 = 0 - (2 \ 5 \ 0) \begin{pmatrix} 1 & -1 & 0 \\ 0 & 1 & 0 \\ -1 & 1 & 1 \end{pmatrix} \begin{pmatrix} 0 \\ 1 \\ 0 \end{pmatrix}
$$

$$
= (2 \ 3 \ 0) \begin{pmatrix} 0 \\ 1 \\ 0 \end{pmatrix} = -3.
$$

As neither of the non basic variables provides a positive gain for the objective function, the current solution is optimal.

 $QQ$ 

 $(1 - 1)$   $(1 - 1)$   $(1 - 1)$   $(1 - 1)$   $(1 - 1)$